# Cryptee (macOS) klavye kısayolları

### Biçimlendirme

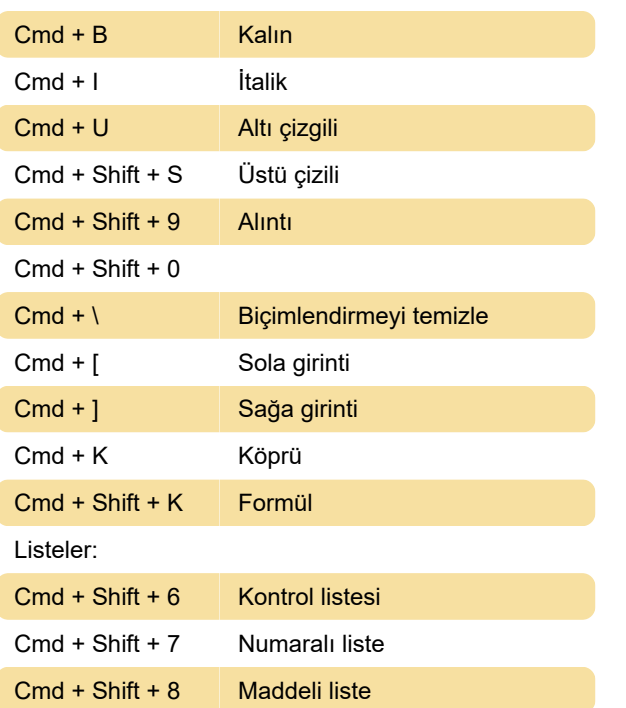

#### Genel

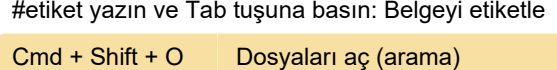

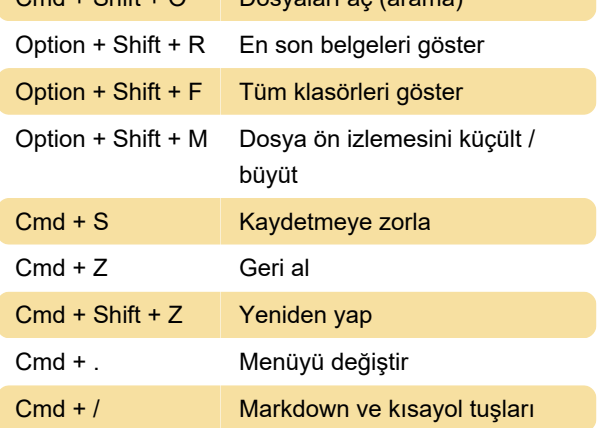

#### Ana sayfa

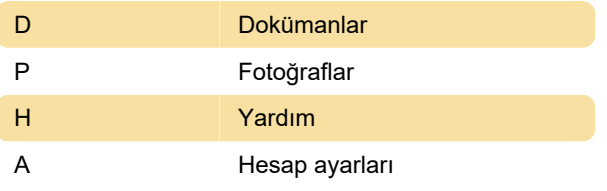

## Çeşitli

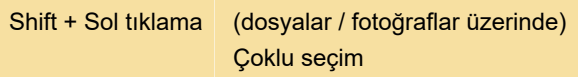

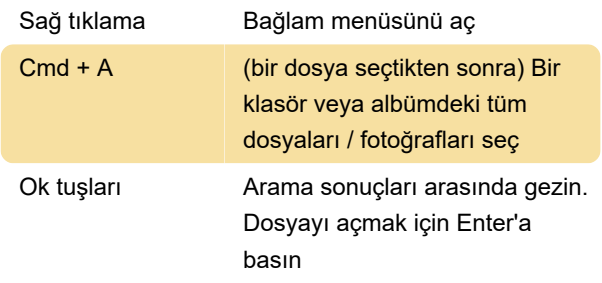

#### **Markdown**

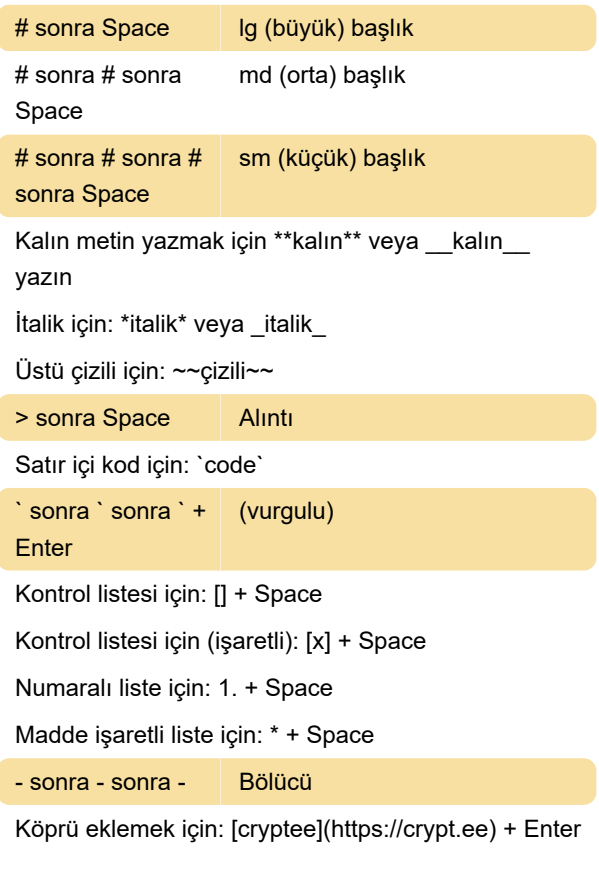

Son değişiklik: 8.04.2021 09:05:49

Daha fazla bilgi için: [defkey.com/tr/cryptee-macos](https://defkey.com/tr/cryptee-macos-klavye-kisayollari)[klavye-kisayollari](https://defkey.com/tr/cryptee-macos-klavye-kisayollari)

[Bu PDF'yi özelleştir...](https://defkey.com/tr/cryptee-macos-klavye-kisayollari?pdfOptions=true)